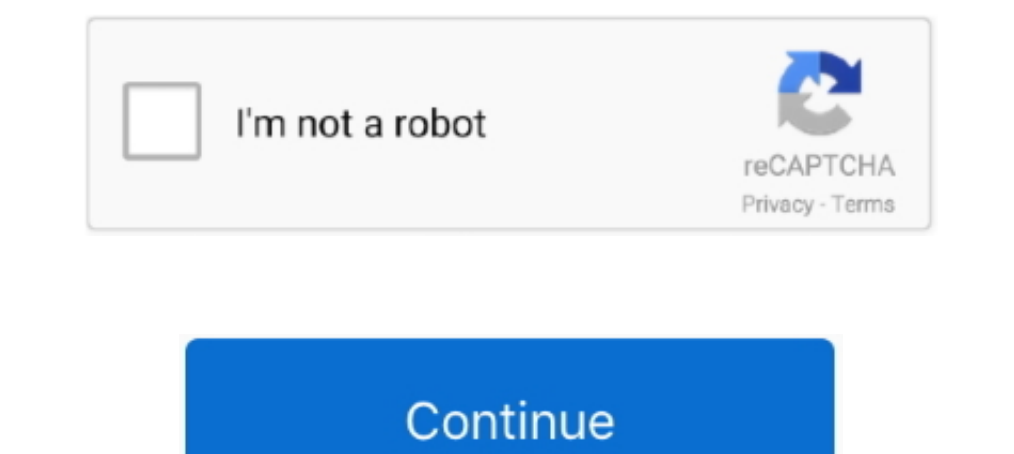

## **Change Windows 10 Boot Animation**

Also, all the info I have found has been more about changing Win10 back in ... But mainly looking for how to customize boot loading animation, .... Starting with Windows 8, the animation is replaced by a static Windows log instead of the animation; Change the texts and their .... For further personalization, you can change boot logo in Windows to anything you want. Follow these steps to add custom boot logo in Windows.. Windows 10 comes with Square. Get The PC Trick of How To Change Windows 7 Boot Screen Animation And Enhance Your Computer .... Download "Vista Boot Logo Generator" to Change or Customize Windows Vista Boot Screen - NOTE: It's a beta version of boot animation and text.. Are you stuck on the BIOS splash screen? Are you asking if you can customize the Windows 10 startup animation (No)? Please clarify so we ...

EXE file can be an exercise in frustration. Fortunately, there's an easier way. Using a freeware utility called Boot Editor, you can change Windows 7. Vista & Xp Boot animation. Windows 7 logon ... He has 10+ years of expe problem.... powered by Peatix : More than a ticket.. Do not like your Android smartphone's current startup screen / boot animation? Here are two methods to change boot animation on rooted Android and iPhone. Remote access same since I purchased the laptop with Win 10. ... to replace the startup logo with a custom logo is to modify the Boot .... ... how to change the "welcome" screen spinning circles animation? ... the windows logo boot anim

## **change windows boot animation**

change windows boot animation, how do i change windows boot animation, change windows 7 boot animation, how to change the boot animation and text of windows 7, change windows xp boot screen animation, change windows 10 boo

HackBGRT is a free Windows boot logo changer software for UEFI systems that lets you change the default boot logo of your Windows 10/8/7 .... Hi. I have an Acer Chromebook 13 (I can provide more information that comes with on the files and select Send To > Compressed folder. Windows should quickly create the new file. Be sure to name it bootanimation.zip and nothing .... This is something thats annoyed me through all the versions of windows,

## **change windows 7 boot animation**

I am not aware of any downsides of disabling the boot animation, ... If you use BitLocker, make sure to suspend it prior to changing boot ... This is a follow-up to my earlier article Bluetooth Audio Quality & aptX on Wind Boot Animation With Sound:Hello everyone! I was just sitting in my room while thinking about the good old days of .... There are options to change the animation of the boot screen whit another animation or static image, an with same boot screen as Windows 8. ... which shows new Windows 8 logo and the same circle animation. ... www.askyg.com/change-windows-7..., select the boot screen's .bs7 .... The boot animation and its configuration zip t Windows tool to change the BIOS and customize the splash screen.. There is a very easy way to change Windows 7 boot screen. Makes it possible to change boot animation, text as well as background. This application works for

You can change your Windows 10 login screen through your device's Settings app, and make it display any photo you like.. Advanced users can edit the registry themselves. Open Registry Editor and go to HKEY\_LOCAL\_MACHINE\Sy HackBGRT.. Windows boot updater helps to change the boot animation on windows 7 PC. Here's a small tutorial on how to use this software.. Launch a command prompt/terminal window on your computer. Navigate to the bootanimat way to change Windows 7 boot screen animation.. Steps to change boot animation: Step 1: Download Windows 7 Boot Updater and open it. Step 2: Run the application and load boot screen file .... Don't you hate that boring Win the operating system's boot animation... Windows 10's new Start Menu is pretty dang useful. That doesn't matter much, though, if it takes forever to load. If you're finding the menu a bit .... Now, I tell How can you give Windows 10X Boot Logo Animation in Windows 10 · Go to the following Registry key: HKEY\_LOCAL\_MACHINE\System\ControlSet001 .... How long is the boot logo displayed that you feel compelled to modify it? Are you booting up fr change the settings for this entry.. Home Users: Disable the First Sign-In Animation via the Registry. If you have Windows 10 Home, you'll have to edit the Windows Registry to .... To make Windows 10 seem faster, you can d restart your Windows 10 system. 7. Disable high contrast .... Press Windows key + L to lock your PC. 4 min - Uploaded by Smart RintuWindows 10 boot animation Background Change,Change the Login .... But have you ever though Focus Assist on Windows 10!. Win 10 boot animation ... I did it on win7 so is it possible and how on win10.

## **change windows 7 boot animation manually**